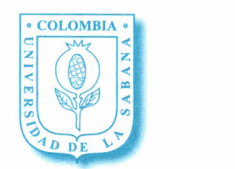

UN1VERSIDAD DE LA SABANA Dirección de Mercadeo y Comunicación Comunicación Organizacional

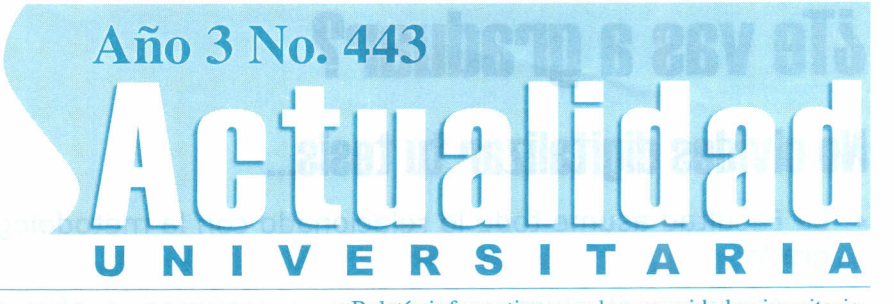

#### Viernes 21 de marzo de 2003 Boletín informativo para la comunidad universitaria.

# **Conoca los sarvicios qua prasta al** , **Araa da Informática**

## **¿Sabías que cuentas con dos salas de computadores para realizar tus trabajos?**

El Área de Informática ha dispuesto las salas 104 y 105 del Edificio B para que utilices los computadores en el desarrollo de tus labores académicas.

En sólo siete pasos y desde tu casa puedes reservar tu turno ingresando a la siguiente dirección: http://sabanet.unisabana.edu.co/informatica/turnos/

 $\sim$ se conocerán tus necesidades y podrás asegurar un equipo para trabajar:

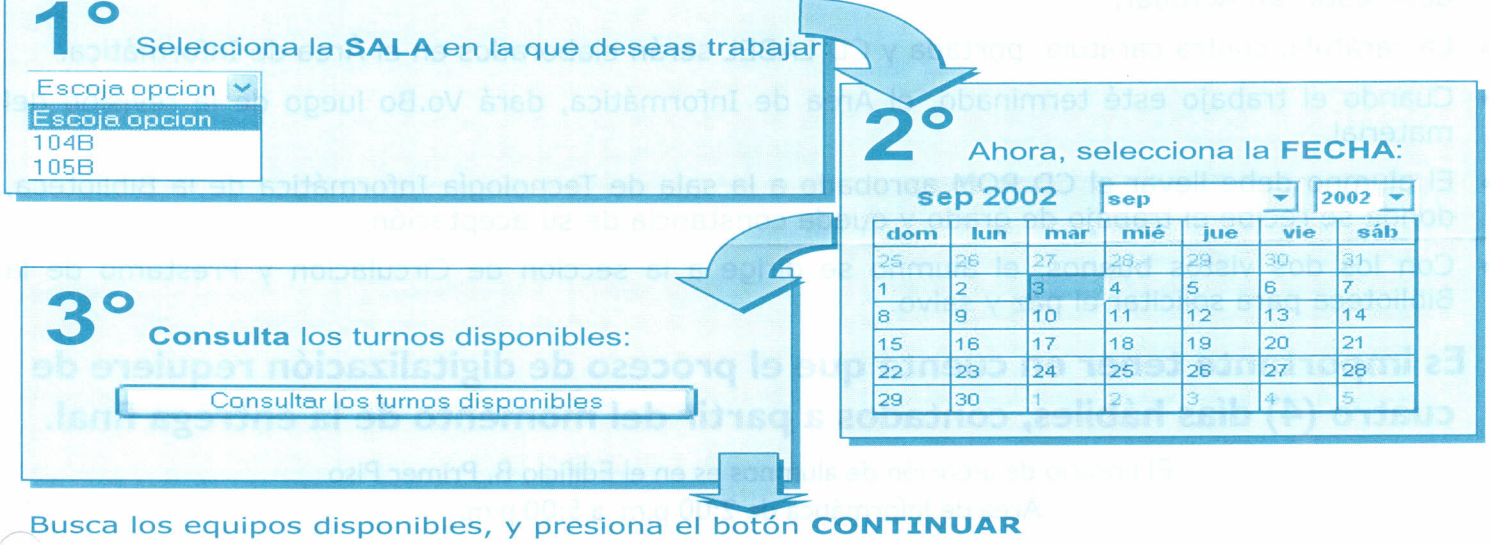

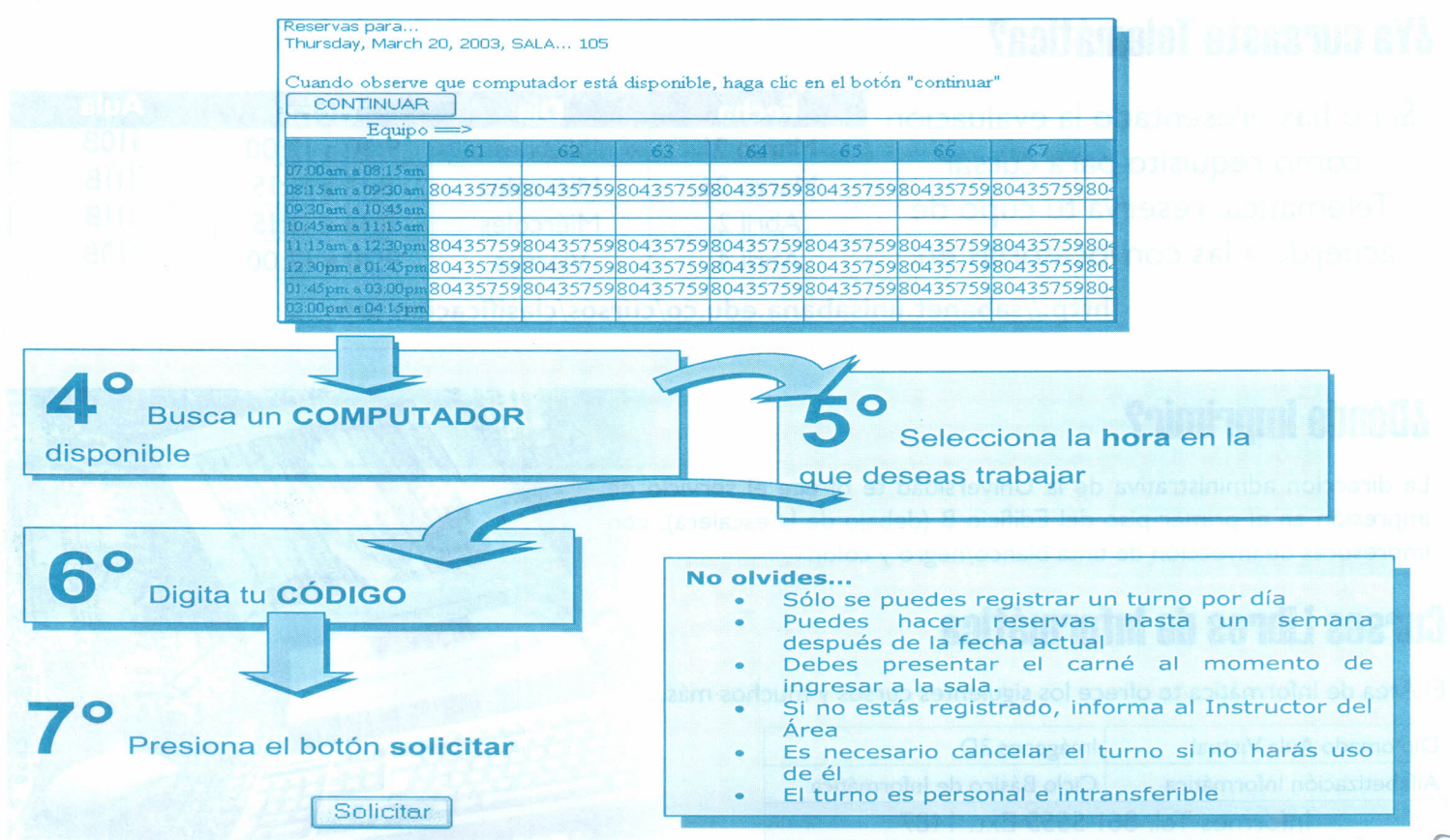

# **¿la vas a graduar?**

# **No olvides digitalizar tu tesis ...**

- La Facultad asume todo lo relacionado con la metodología y el saber específico en los trabajos de grado.
- El asesor y el alumno elaboran el resumen o abstract en inglés y español, además de los descriptores o palabras clave.
- Una vez terminado y aprobado el trabajo de grado, los alumnos presentan en el área de informática, lo siguiente:
	- o Copia de la carta de aprobación del trabajo.
	- o Consignación por valor de los CD'S y el proceso de Acrobat.
	- o Archivo del documento en disquete.
	- o Archivo con la siguiente información para la elaboración de las portadas:

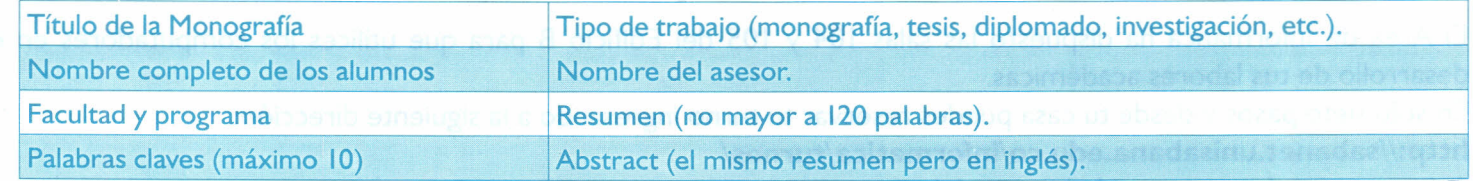

- El alumno tiene la opción de quemar el CD donde considere, teniendo en cuenta que el documer debe estar en Acrobat.
- La carátula, contra carátula, portada y CD LABEL serán elaborados en el Área de Informática.
- Cuando el trabajo esté terminado, el Área de Informática, dará VO.Bo luego de la revisión del material.
- El alumno debe llevar el CD ROM aprobado a la sala de Tecnología Informática de la Biblioteca, donde se recibe el trabajo de grado y queda constancia de su aceptación.
- Con los dos vistos buenos, el alumno se dirige a la sección de Circulación y Préstamo de la Biblioteca para solicitar el paz y salvo.

**Esimportante tener en cuenta que el proceso de digitalización requiere de cuatro (4) días hábiles, contados a partir del momento de la entrega final.**

> El horario de atención de alumnos es en el Edificio B, Primer Piso Área de Informática de 2:00 p.m. a 5:00 p.m.

# **¿Ya cursaste Telemática?**

Si no has presentado la evaluación como requisito para cursar Telemática, reserva tu cupo de acuerdo a las convocatorias en:

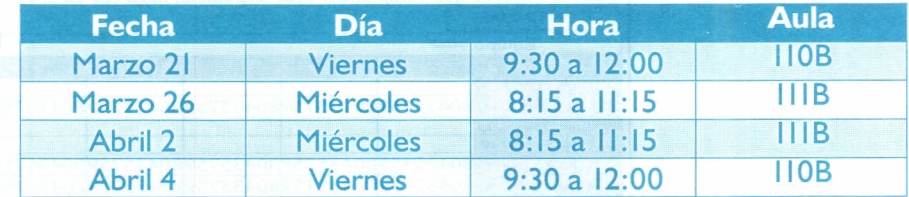

http://sabanet.unisabana.edu.co/cursos/clasificacion.asp

## **¿Dónde Imprimir?**

La dirección administrativa de la Universidad te ofrece el servicio de impresión en el primer piso del Edificio B (debajo de la escalera), con impresoras de inyección de tinta blanco/negro y color.

# **Cursos Libres de Informática**

El Área de Informática te ofrece los siguientes cursos y muchos más.

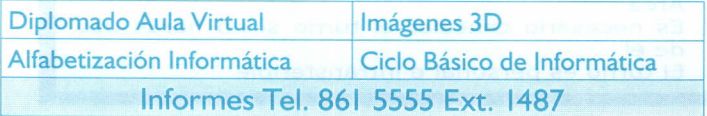